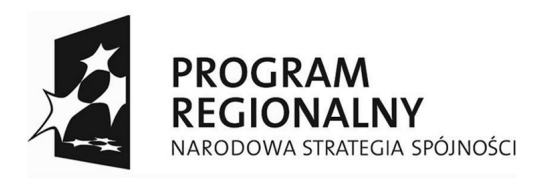

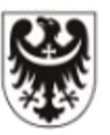

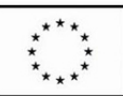

# WNIOSEK O DOFINANSOWANIE PROJEKTU W RAMACH REGIONALNEGO PROGRAMU OPERACYJNEGO DLA WOJEWÓDZTWA DOLNO L SKIEGO NA LATA 2007-2013

## I. TYTUŁ PROJEKTU

Tytuł powinien wskazywa : lokalizajį geograficzną, zakres przedmiotowy, etap realizacji.Ponadto musi by zbie ny z tytułem pozwolenia na budow lub zgłoszenia budowy/wykonania robót budowlanych oraz dokumentacji projektowej

## II. CAŁKOWITA WARTO PROJEKTU I KWOTA DOFINANSOWANIA

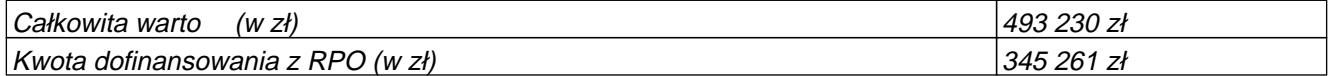

#### III. WNIOSKODAWCA

Nale y poda pełn nazw podmiotu ubiegaj cego si o dofinansowanie zgodnie z zapisami aktualnego dokumentu stanowiącego podstawę funkcjonowania tego podmiotu (np. statut, stosowna uchwała ustanawiaj ca wła ciwy organ, ustawa). ul. Ulica  $1/1$ 11-111 Miejscowo

## IV. DATA WPŁYWU WNIOSKU DO URZĘDU MARSZAŁKOWSKIEGO (DATA REJESTRACJI W SYSTEMIE KANCELARYJNYM)

## V. NUMER WNIOSKU ZAREJESTROWANEGO W SYSTEMIE KANCELARYJNYM UMWD

## VI. NUMER WNIOSKU ZAREJESTROWANEGO W SYSTEMIE INFORMATYCZNYM

## VII. KOD WNIOSKU(TEMAT PRIORYTETOWY/FORMA FINANSOWANIA/TYP OBSZARU/DZIAŁALNOŚĆ GOSPODARCZA/LOKALIZACJA)

| 78 | 01 | 01 | 12 | PL51 |

Suma kontrolna : ad00ffb388e162e2e6f4861f9f4ce543; Wersja aplikacji (app: 56,xml: 34)

## A. CZ OGÓLNA

## A.1. Nazwa programu operacyjnego

Regionalny Program Operacyjny dla Województwa Dolno 1 skiego na lata 2007 - 2013

## A.2. Numer i nazwa priorytetu programu operacyjnego

9. Odnowa zdegradowanych obszarów miejskich na terenie Dolnego I ska (Miasta)

## A.2.1. Numer i nazwa działania programu operacyjnego

9.1 Odnowa zdegradowanych obszarów miejskich w miastach powy ej 10 tysięcy mieszka ców

## A.3. Kategoria(e) interwencji Funduszy Strukturalnych UE

(78) Infrastruktura mieszkaniowa

## A.4. Rodzaj(e) projektu(ów)

Inwestycje w dziedzinie mieszkalnictwa.

## A.5. Tytuł projektu

Tytuł powinien wskazywa : lokalizajį geograficzną, zakres przedmiotowy, etap realizacji.Ponadto musi by zbie ny z tytułem pozwolenia na budow lub zgłoszenia budowy/wykonania robót budowlanych oraz dokumentacji projektowej

## B. PODMIOTY ZAANGA OWANE W REALIZACJ PROJEKTU

## B.1. WNIOSKODAWCA

### B.1.1 Nazwa

Nale y poda pełn nazw podmiotu ubiegaj cego się o dofinansowanie zgodnie z zapisami aktualnego dokumentu stanowi cego podstaw funkcjonowania tego podmiotu (np. statut, stosowna uchwała ustanawiaj ca wła ciwy organ, ustawa).

## B.1.2. Typ beneficjenta

jednostki samorz du terytorialnego, ich zwi zki i stowarzyszenia

### B.1.3 Dane rejestrowe i teleadresowe

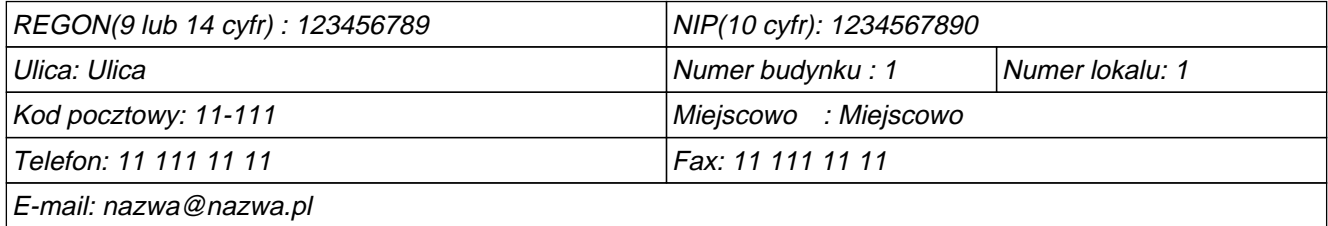

### B.1.4 Rodzaj prowadzonej działalno ci gospodarczej (zał. II do Rozp. (WE) 1828/2006)

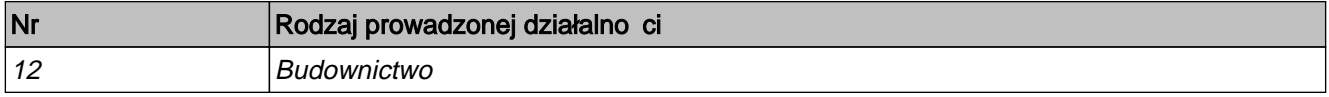

## B.1.5 Forma prawna Beneficjanta

(035) - wspólnota samorz dowa - gmina

## B.2. PARTNERZY PROJEKTU

Nie dotyczy

## C. OPIS PROJEKTU

## C 1. LOKALIZACJA PROJEKTU

## C.1.1. Lokalizacja inwestycji/projektu na terenie województwa dolno I skiego

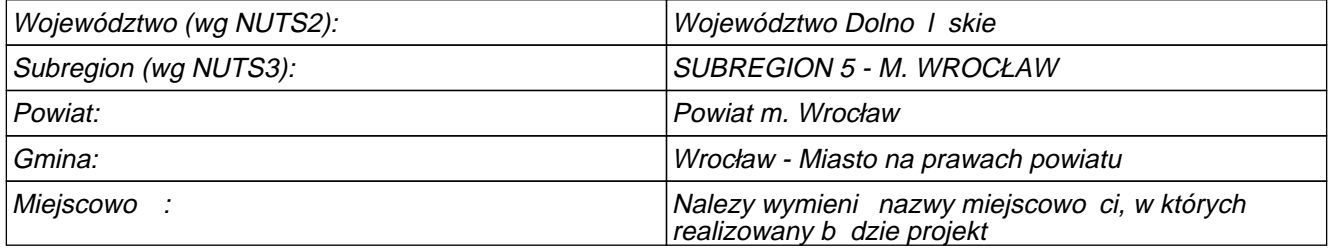

## C.1.2 Grupa odbiorców projektu – interesariuszy

Nale y okre li bezpo rednich odbiorców efektów projektu. Je li nast pi zastosowanie instrumentu elastyczno ci cross financing, nale y też określiż odbiorców projektu, objętych tym instrumentem, zgodnie z zał cznikiem XXIII Rozporządzenia Komisji nr 1828/2006.

## C.1.3. Typ obszaru wg lokalizacji inwestycji/projektu

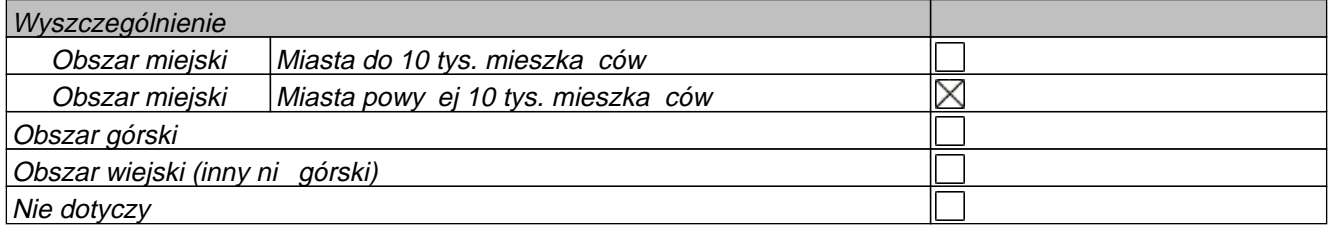

## C.1.4. Lokalizacja i oddziaływanie projektu na obszarach sieci NATURA 2000

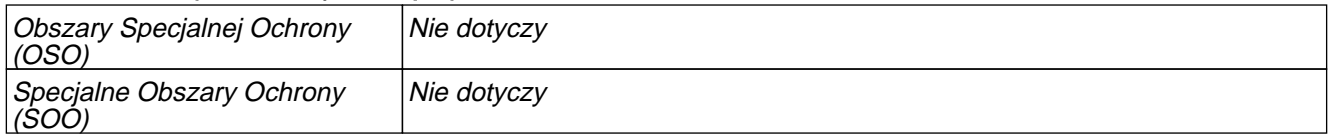

## C.2. CHARAKTERYSTYKA PRZEDSI WZI CIA

## C.2.1. Stan istniej cy (opis problemów i potrzeb, tło, geneza projektu, koniczno realizacji projektu)

Nale y wskaza genez projektu oraz przedstawi w zarysie uzasadnienie dla jego realizacji. W tym miejscu niezb dny jest opis głównego zidentyfikowanego problemu, który ma zosta rozwi zany dzi ki wdro eniu projektu lub przyczyni się do jego rozwi zania. Analiza stanu wyjęciowego powinna uzasadnia (równie za pomoc danych liczbowych) konieczno realizacji zmian zało onych w projekcie. Nale y przedstawi opis stanu istniej cego w zakresie zwi zanym tematycznie z przedmiotem wniosku uwzglądniając m.in.: potrzeby realizacji projektu, lokalizacje projektu jego tło oraz bariery, które identyfikuje grupa docelowa wraz ze sposobami ich rozwi zania.

## C 2.2. Ogólne zało enia projektu (skrótowy opis projektu)

Nale y przedstawi ogólne zało enia projektu. Opis musi jednoznacznie identyfikowa przedmiot projektu, jasno okre la jego zakres i sposób wdraćania (musi byó jasny i czytelny). Wnioskodawca powinien w zwięzły śposób przedstawięcharakterystykę projektu. Opis powinien uwzględniać m.in. sposób realizacji projektu (metoda, forma, zaplecze organizacyjno – techniczne) oraz uzasadnienie wyboru technologii wykonania. W celu uszczegółowienia informacji o projekcie nale y okre li przedmiot, lokalizacj i etap b $\,$  d faz $\,$ zadania, (je eli realizowany projekt jest częcia większej inwestycji). Wnioskodawca będzie też obligowany do przedstawienia cz<sup>ł</sup>ci składowych projektu oraz okre lenia, kto b dzie realizował projekt w jego imieniu, (je li dotyczy). Wnioskodawca powinien też wskaza ćczy implementacja projektu wpłynie na realizację preferencji programowych wskazanych w niektórych Priorytetach RPO WD.Ponadto, w przypadku projektów z zakresu mieszkalnictwa, nale y wskaza staus budynków- np. komunalne,socjalne itd.

#### C.2.3. Główne kategorie wydatków w ramach projektu

#### 1. Nazwa: Studium wykonalno ci

Opis: SW nale y sporządzię w oparciu o "Metodologię opracowania studium wykonalności - analiza ekonomiczno-finansowa" na potrzeby RPO WD na lata 2007 - 2013 – opracowaną jako wytyczna IZ RPO.W/w Metodologia oraz pliki, za pomoc których nale y przedstawi Zał cznik nr 1 do Studium Wykonalno ci, zamieszczone są na stronie www.rpo.dolnyslask.pl w zakładce "Dokumenty,wytyczne Instytucji Zarządzającej RPO WD".Do wniosku o dofinansowanie projektu nale y doł czył wersję papierowę Studium wykonalności wraz z zał cznikami oraz w wersji elektronicznej Zał cznik nr 1 do Studium Wykonalno ci – "Zało enia  $|$ projekcji finansowej dla celów przeprowadzenia analizy ekonomiczno–finansowej projektu inwestycyjnego..

#### 2. Nazwa: Dokumentacja techniczna i projektowa

Opis: Przez kategorie wydatków nale y rozumie wyodr bniony,jednorodny i niepodzielny rodzaj wydatków,okre laj cy zakres rzeczowy o znacznym udziale % w projekcie, stanowi cy samodzielną cało Nale y wyszczególni dokładnie i po kolei wszystkie etapy projektu (tzw. kamienie milowe), w których będą ponoszone zarówno wydatki/koszty kwalifikowalne jak i niekwalifikowalne (na początku podać kwalifikowalne a pó niej niekwalifikowalne). Jest to o tyle istotne, e dane zawarte w tym punkcie pojawi się pó niej w takiej kolejnó ci w punkcie F. Harmonogramu rzeczowo-finansowego,w którym nastąpi podział wszystkich wydatków/kosztów kwalifikowalnych i niekwalifikowalnych na kwartały i lata.Zgodnie z zapisami Uszczegółowienia RPO WD na lata 2077-2013 pkt J Wydatki na materialne przygotowanie dokumentacji projektu (wymaganej prawem krajowym lub wspólnotowym, b $\,$  d $\,$  przez IZ RPO WD) s $\,$  kwalifikowalne do 8%  $\,$ warto ci całkowitych wydatków kwalifikowalnych projektu.

#### 3. Nazwa: Roboty budowlane przy budynku nr 1

Opis: Nalezy zapozna się z zapisami URPO WD w zakresie kwalifikowalno ci wydatków, tj. w szczególności pkt. I "Wykaz wydatków niekwalifikowalnych w przypadku projektów, w których przewidziano finansowanie danej kategorii wydatku" oraz pkt. J Wykaz wydatków niekwalifikowalnych w przypadku projektów, w których przewidzianofinansowanie danej kategorii wydatku" np. w przypadku, je eli w budynku znajduj się lokale, w których prowadzona jest działalno c gospodarcza lub administracyjna, nalezy wskaza vudział % powierzchni u ytkowej zwi zanej z prowadzeniem działalno ci gospodarczej w całkowitej powierzchni u ytkowej budynku. Nast pnie nale y wg uzyskanej proporcji obni y wydatki kwalifikowalne.

#### 4. Nazwa: Roboty budowlane przy budynku nr 2

Opis: Kategorie wydatków dodaje się poprzez opcję DODAJ, podając nazwę kategorii oraz krótki opis. Istnieje mo liwo edytowania wprowadzonych danych przy u yciu opcji EDYTUJ oraz usuwania za pomocą opcji USU . Ze wzgl du na to, e promocja jako kategoria wydatków jest generowana jest automatycznie, nie nale y jej dodawa. Nale<sup>ż</sup>y wskazać, jakie prace budowlane będą realizowane w ramach tej kategorii oraz wskazać charakterystyczne parametry takie jak długo (np. drogi), iloś (np. okien, drzwi, elementów małej architektury, itd.)

#### 5. Nazwa: Nadzór inwestorski

Opis: Nale y stosowa t sam stawk podatku VAT w ramach ka dej kategorii wydatku. Je li wyst puj ró ne stawki podatku VAT, bąd zwolnienie z podatku, nale y rozbi óan Kategorię wydatku na dwie odrębne. W celu lepszego opracowania i zaplanowania harmonogramu projektu, sugeruje się wykorzysta informacje zawarte w Zestawieniu Zbiorczym Kosztów w dokumentacji kosztorysowej. Nale y dokona pogrupowania na podobne kategorie wydatków. Nale y upewni się czy wszystkie typy wydatków przedstawione do dofinansowania w ramach projektu są kwalifikowalne zgodnie z wytycznymi MRR oraz Uszczegółowienia RPO WD na lata 2007-2013 - Naleć y zapozna się w szczególności z zapisami URPO WD pkt I Wydatki osobowe zwi zane z zarządzaniem projektem i realizacją projektu.

## C.2.4. Dodatkowe kategorie wydatków w ramach projektu – wynikaj ce z zastosowania instrumentu elastyczno ci – do 10% kosztów kwalifikowalnych projektu (cross-financing)

 $\boxtimes$  NIE DOTYCZY

## C.2.5. Gotowo projektu do realizacji (na jakim etapie przygotowania znajduje się projekt)

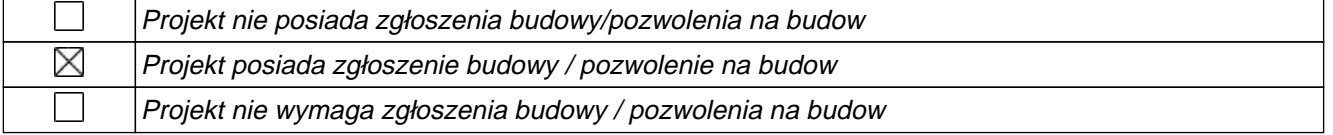

## C.2.6. Do wiadczenie wnioskodawcy we wdra aniu projektów w ciągu ostatnich 6 lat dofinansowanych z zagranicznych rodków pomocowych (projekty zako czone lub realizowane)

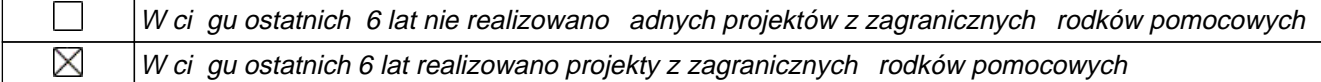

Realizowano projekty zarówno o podobnym zakresie rzeczowym jak i warto ci finansowej

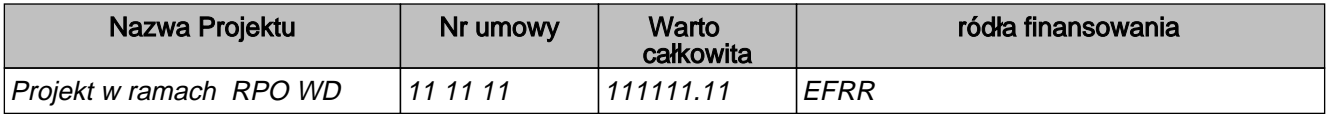

## C.2.7. Zagro enia realizacji projektu (Zało enia i Ryzyka mog ce wyst pi w realizacji projektu)

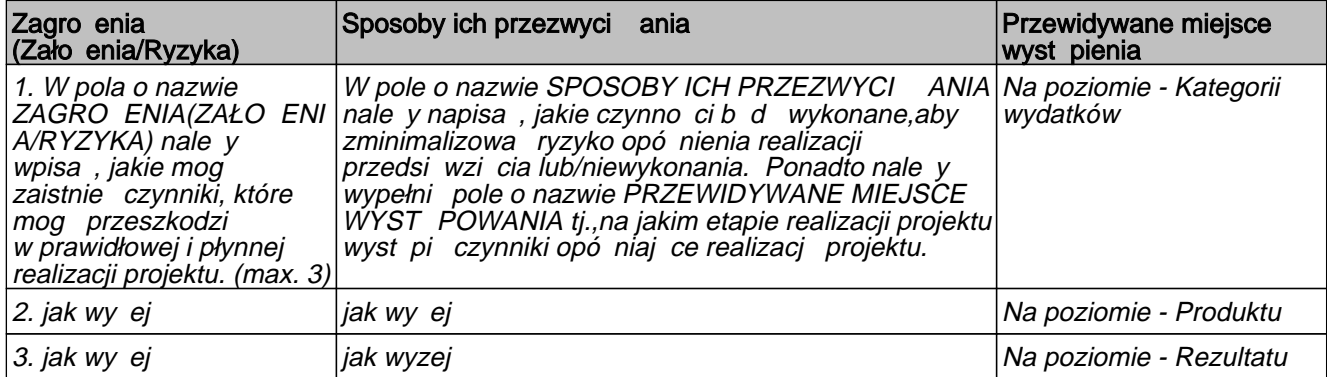

## C.2.8. Komplementarno - powi zanie projektu z innymi projektami realizowanymi/ zrealizowanymi w ciągu

#### ostatnich 3 lat

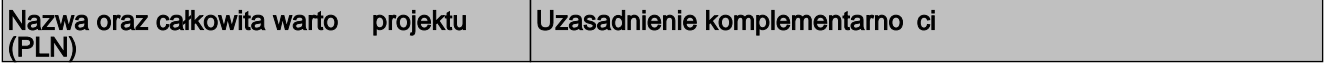

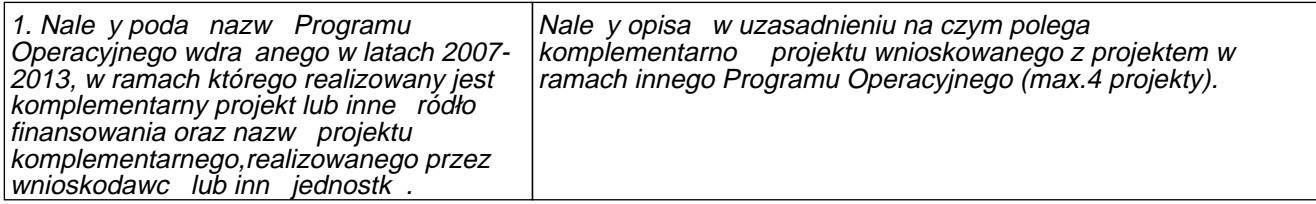

## D. ZGODNO Z DOKUMENTAMI STRATEGICZNYMI

## D.1. CELE PROJEKTU I ICH ZGODNO Z CELAMI PRIORYTETU REGIONALNEGO PROGRAMU OPERACYJNEGO DLA WOJ. DOLNO L SKIEGO NA LATA 2007 – 2013

Ka dy projekt jest interwencją w stan obecny. Poprzez wykonanie szeregu czynno ci dostarcza społeczności pewien produkt (produktem w rozumieniu projektu może być droga, most, system zaopatrzenia miejscowości w wodę, itp.). Powstanie produktu i oddanie go w ręce społeczności powoduje dla rozpatrywanej grupy odbiorców pewne rezultaty, spełnia ich potrzeby, realizując cel bezpośredni projektu. Zmiana stanu obecnego, spowodowana realizacją projektu powoduje równie szereg oddziaływa na szerszą, nią grupa odbiorców, grupę społeczną. Oddziaływania te - zwykle w długoterminowej perspektywie przyczyniają się do poprawy warunków społeczno-ekonomicznych szerszej grupy społecznej realizując cele ogólne projektu. Powy szy opis przedstawia tzw. "Logikę interwencji" projektu. Zgodnie z nię należy wykazać zgodność celu projektu. (ogólnego i szczegółowych) i jego uzasadnienia, z celami Regionalnego Programu Operacyjnego dla Województwa Dolno I skiego na lata 2007-2013, przy zachowaniu spójno ci ze wska nikami projektu (produktu i rezultatu). Cele projektu powinny być powiązane z informacjami z punktu C.2.1. Mają one określa czemu ma słu y realizacja projektu.

## D.2. ZGODNO Z DOKUMENTAMI O CHARAKTERZE KRAJOWYM/WSPÓLNOTOWYM

#### 1. Nazwa: Narodowe Strategiczne Ramy Odniesienia na lata 2007-2013

Uzasadnienie: Nale y wskaza dokument o charakterze krajowym/wspólnotowym, z którym projekt jest spójny.

Je li projekt jest spójny z innym dokumentem krajowym/wspólnotowym, którego nie ma w tabeli, nale y zaznaczy opcj INNY. Po jej zaznaczeniu automatycznie aktywowane zostanie pole, w którym nale y wpisa nazwę dokumentu.

## D.3. ZGODNO Z DOKUMENTAMI O CHARAKTERZE REGIONALNYM

#### 1. Nazwa: Strategia Rozwoju Województwa Dolno 1 skiego do roku 2020 (SRWD)

Uzasadnienie: uzasadnienie

## D.4. ZGODNO Z DOKUMENTAMI O CHARAKTERZE LOKALNYM

#### 1. Nazwa: Lokalny Program Rewitalizacji

Uzasadnienie: lista podstawowa.

## E. WPŁYW PROJEKTU NA REALIZACJ POLITYK HORYZONTALNYCH

## E.1. WPŁYW PROJEKTU NA POLITYKĘ RÓWNYCH SZANS

Negatywny wpływ projektu

Neutralny wpływ projekt

X Pozytywny wpływ projektu

Uzasadnienie Poj cie "równo ci szans" odnosi się w tym wypadku przede wszystkim do problemu równości szans męczyzni

kobiet na rynku pracy i w zyciu społecznym oraz oddziaływania projektu na wyrównanie szans niepełnosprawnych, mniejszo ci etnicznych i innych grup zagrożonych wykluczeniem społecznym, w dost pie do rynku pracy, czy korzystaniu z infrastruktury publicznej, itp. Nale y zaznaczy opcj , która odpowiada faktycznemu wpływowi projektu na polityk \_równych szans. W przypadku wybrania opcji POZYTYWNY uaktywni się pole, w którym nale y uzasadnię w jaki sposób projekt wpływa pozytywnie na daną polityką. Projekt nie powinien mie negatywnego oddziaływania.

## E.2. WPŁYW PROJEKTU NA POLITYK SPOŁECZE STWA INFORMACYJNEGO

Negatywny wpływ projektu Neutralny wpływ projekt

X Pozytywny wpływ projektu

Uzasadnienie Zgodno projektu z polityk społecze stwa informacyjnego powinna być w jak najszerszym stopniu

uwzgl dniona w projektach aplikuj cych o dofinansowanie w ramach Regionalnego Programu Operacyjnego dla Województwa Dolno I skiego na lata 2007-2013. Polega ona na rozwoju nowoczesnych technologii informacyjnych i komunikacyjnych w życiu codziennym obywateli, przedsiębiorstw i administracji publicznej. Procedura wypełniania jak w punkcie E.1.

## E.3. WPŁYW PROJEKTU NA OCHRONĘ RODOWISKA I POLITYKĘ ZRÓWNOWA NEGO ROZWOJU.

Negatywny wpływ projektu

Neutralny wpływ projekt

X Pozytywny wpływ projektu

Uzasadnienie Realizowane w ramach Regionalnego Programu Operacyjnego dla Województwa Dolno I skiego na lata 2007-

2013 działania musz by zgodne z przepisami wspólnotowym i krajowymi reguluj cymi kwestie rodowiskowe i energetyczne oraz polityk zrównowa onego rozwoju, dlatego te w niniejszym podpunkcie nale y okre li wpływ projektu na rodowisko poprzez wybór jednej z trzech opcji. Procedura wypełniania jak w punkcie E.1.

## E.4. ZGODNO Z POLITYK KONKURENCJI I ZAMÓWIE PUBLICZNYCH

Realizowane w ramach Regionalnego Programu Operacyjnego dla Województwa Dolno I skiego na lata 2007 - 2013 działania musz być zgodne z przepisami wspólnotowymi i krajowymi regulującymi kwestie konkurencji i zamówień publicznych. Przepisy ustawy Prawo Zamówień Publicznych należy stosować zawsze w przypadku wyst pienia wydatków, które nie są objęte wyłączeniem ustawowym. Należy pamięta "e nie można dzieli zamówienia na cząci lub zanią a jego warto ci w celu uniknięcia stosowania przepisów ustawy. Wnioskodawca powinien opisa w podanym polu zgodno projektu z przepisami prawa udzielania zamówie publicznych, a 14 tak e jakie rodzaje post powa o udzielenia zamówienia publicznego b d stosowane i dlaczego oraz poda liczbę wszystkich przewidzianych postępowa o udzielenia zamówienia publicznego. Je li dane działanie nie

jest obj te zasadami ustawy Prawo zamówie publicznych, nale y uzasadni dlaczego tego działania to prawo nie dotyczy. W przypadku wył czenia ustawowego ze stosowania PZP, wnioskodawca powinien zobowi za sią do stosowania "Wytycznych programowych Instytucji Zarządzającej RPO WD w zakresie ogólnych zasad udzielania zamówie i wyboru wykonawców w transakcjach nie objį tych przepisami ustawy Prawo Zamówie Publicznych w projektach realizowanych w ramach Priorytetów 1-9 RPO WD (z wył czeniem działania 1.3) ".

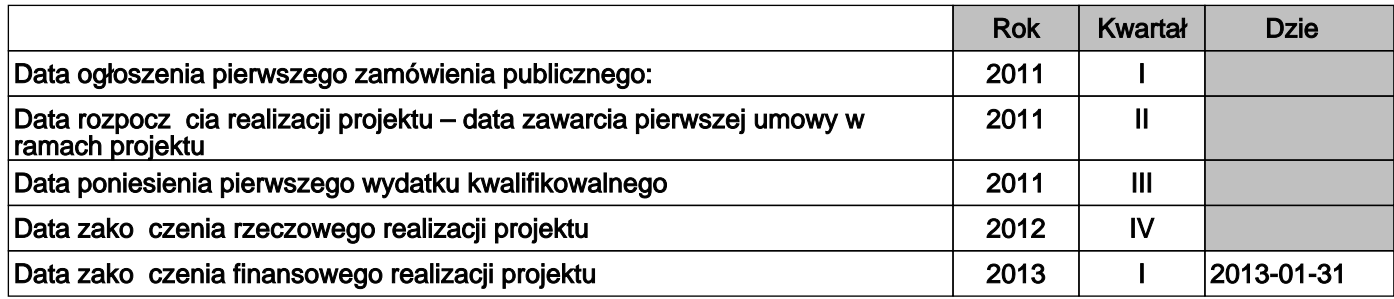

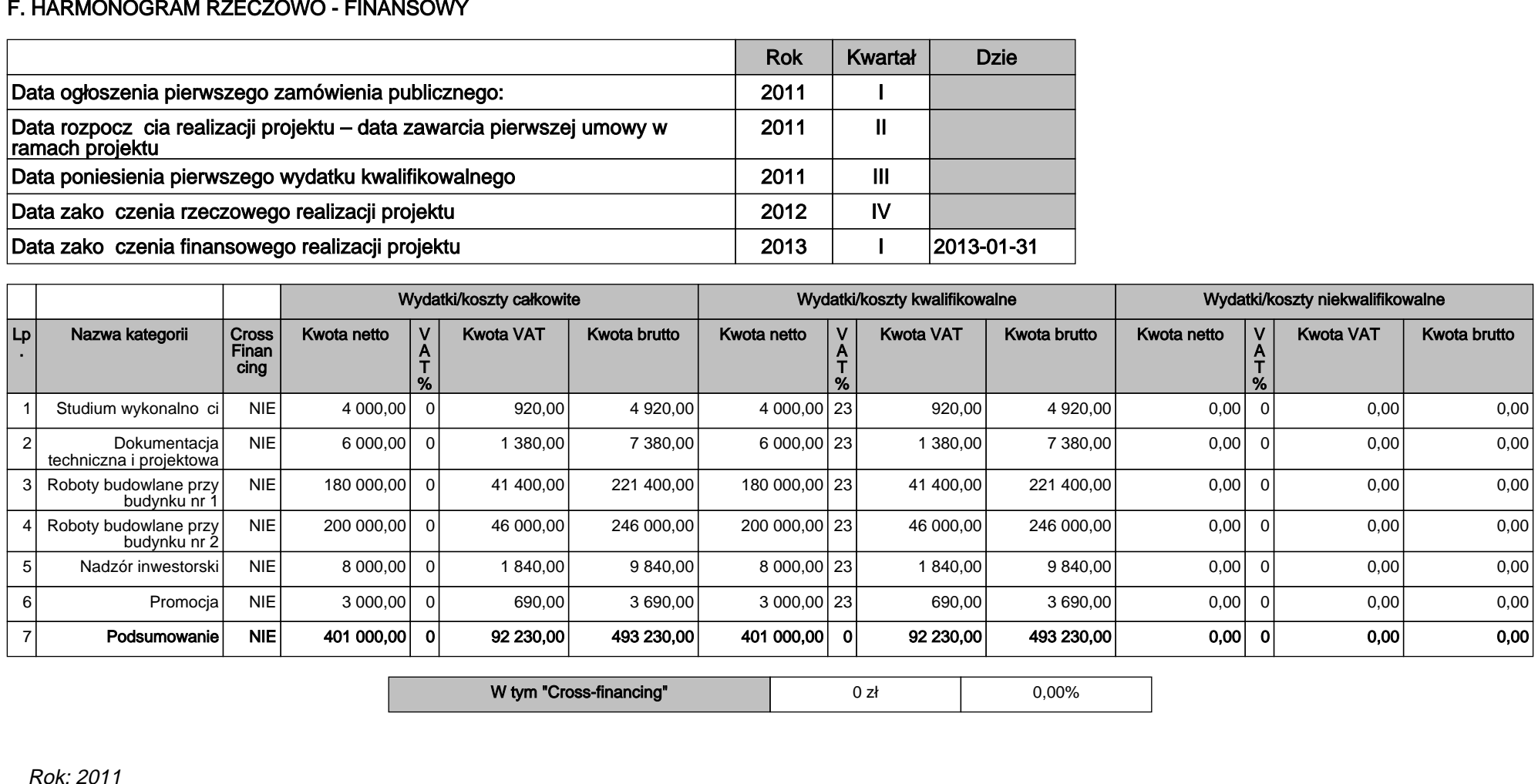

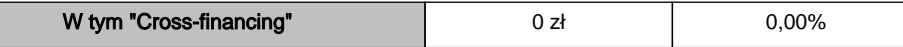

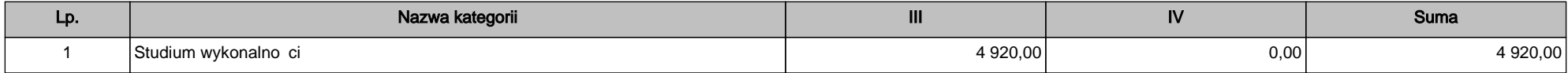

Suma kontrolna : ad00ffb388e162e2e6f4861f9f4ce543; Wersja aplikacji (app: 56,xml: 34)

Strona 11 / 25

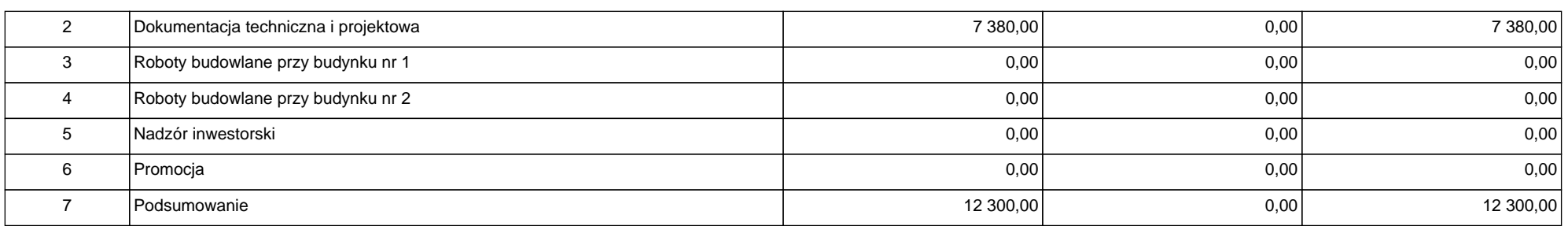

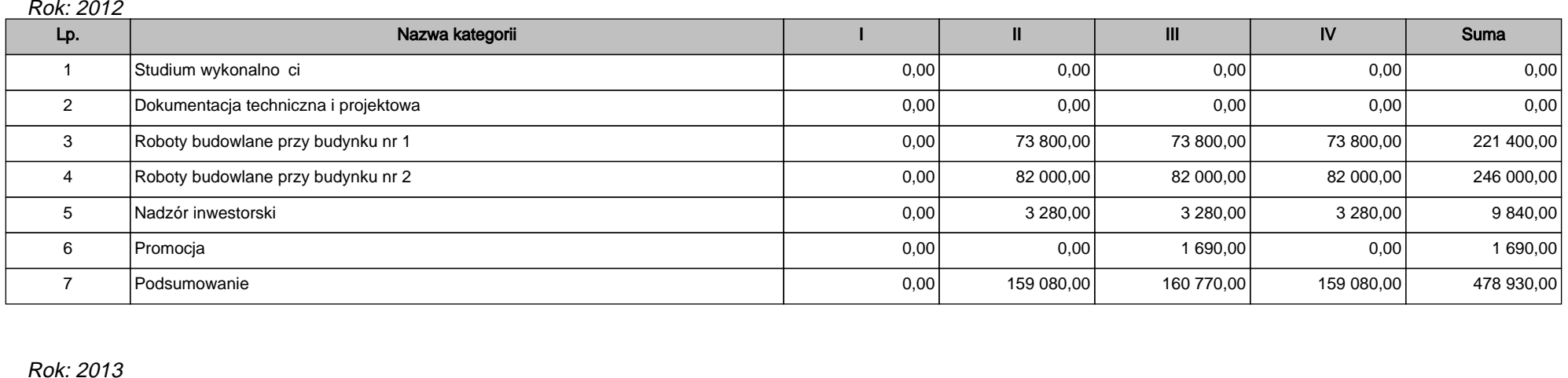

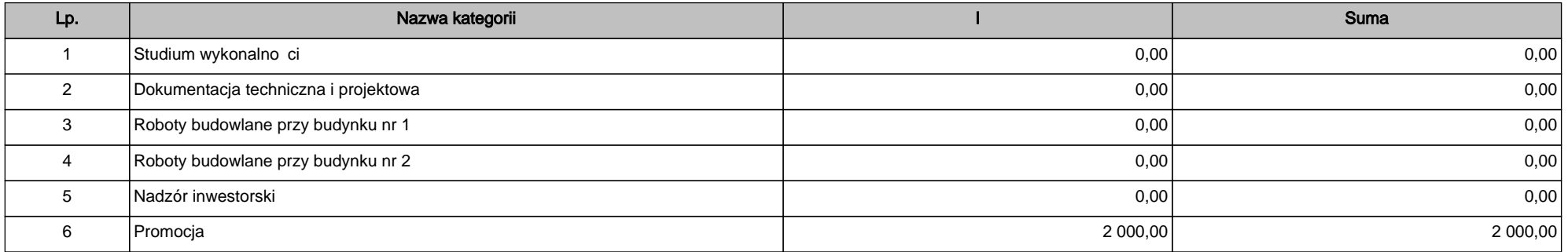

Suma kontrolna : ad00ffb388e162e2e6f4861f9f4ce543; Wersja aplikacji (app: 56,xml: 34)

Strona 12 / 25

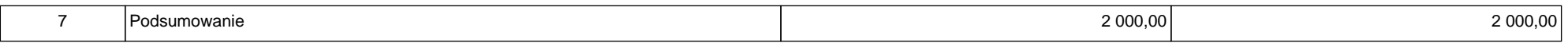

## G. OBLICZENIE POZIOMU DOFINANSOWANIA Z RPO DLA PROJEKTU

## G 1. DOCHÓD GENEROWANY PRZEZ PROJEKT

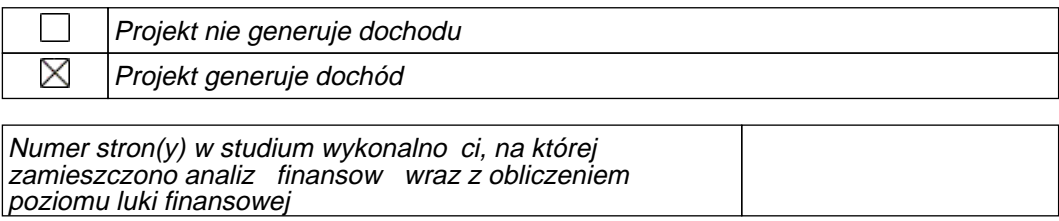

## G.2. POMOC PUBLICZNA

## G.2.1. Czy projekt b dzie obj ty schematem pomocy publicznej?

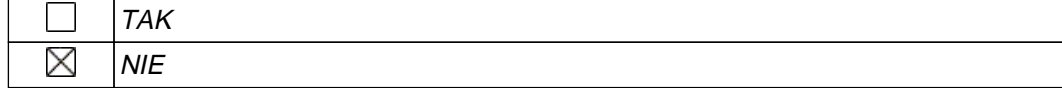

## H. MONTA FINANSOWY

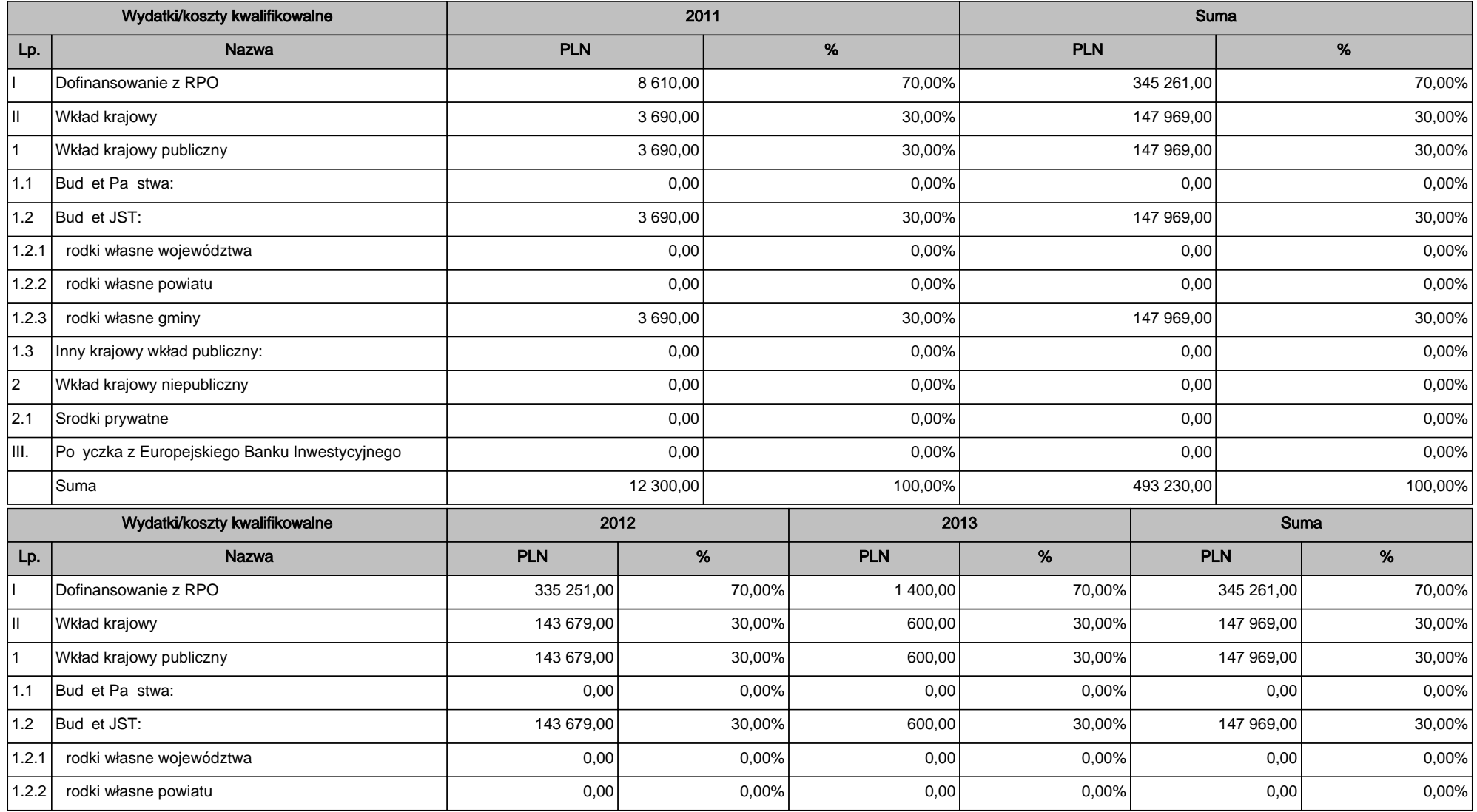

Strona 15 / 25

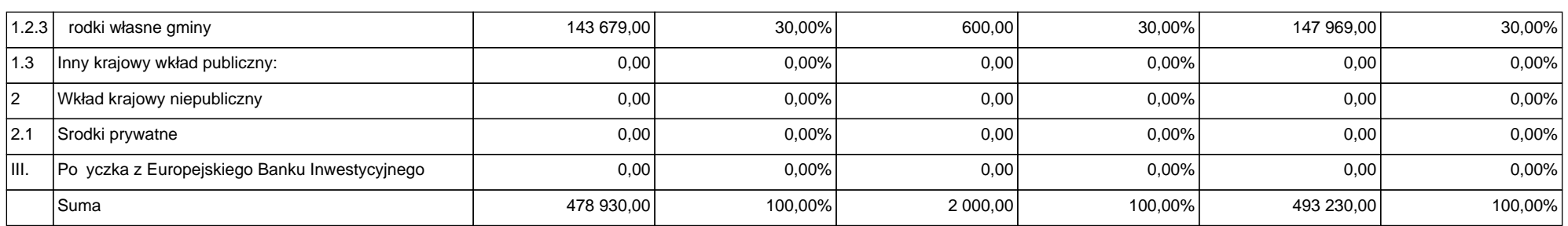

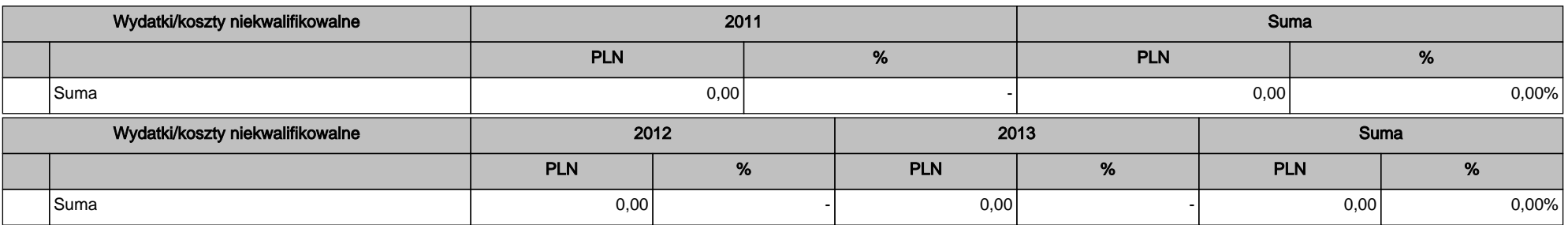

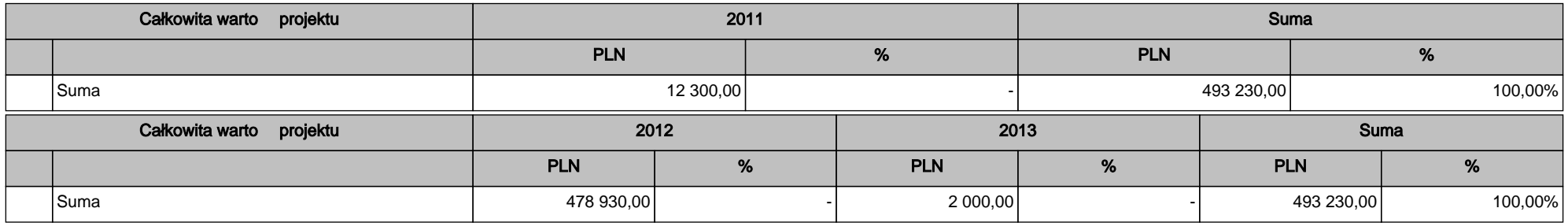

## I. WSKA NIKI OSIĄGNI CIA CELÓW PROJEKTU

## **I.1. WSKA NIKI MIERZALNE**

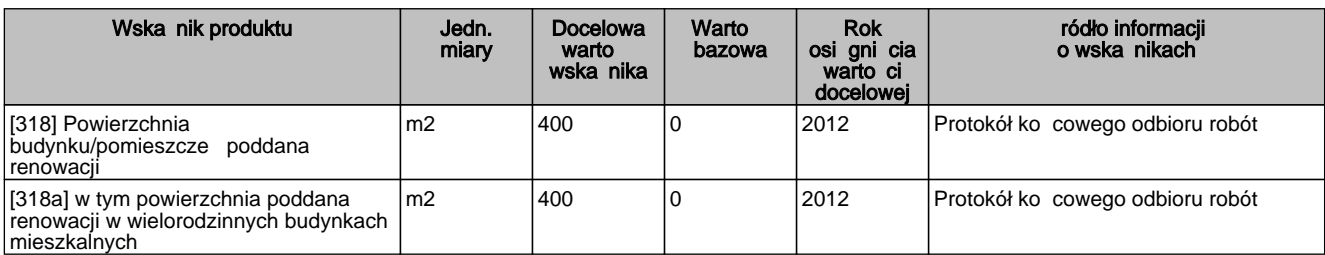

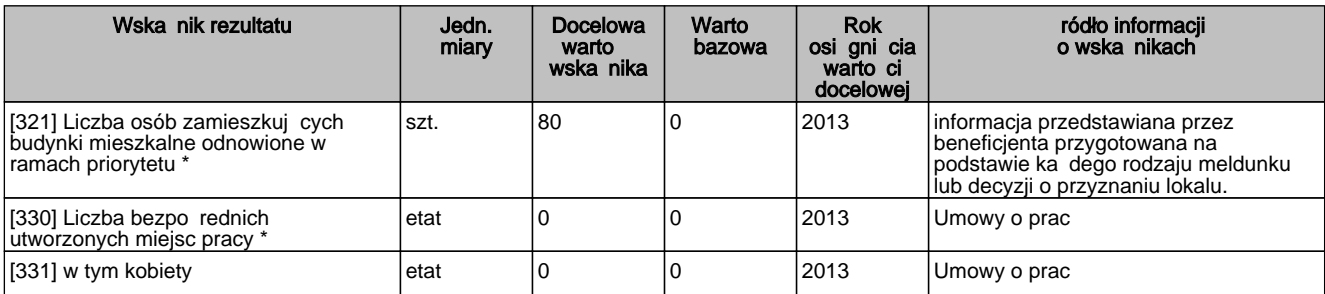

## I.2. SPOSÓB MONITOROWANIA I POMIARU OSI GANYCH WSKA NIKÓW

W tym polu nale y poda informacje, czy i w jaki sposób b d badane wska niki projektu i jak zostanie zorganizowany system monitoringu i kto b dzie je monitorował. ródła weryfikacji wskazników mog pochodzi bezpo rednio z dokumentacji projektowej.

## I.3. EFEKTY NIEMIERZALNE

Numer stron(y) w studium wykonalno ci, na której zamieszczono opis efektów niemierzalnych: 100

## J. TRWAŁO PROJEKTU

### J.1. TRWAŁO INSTYTUCJONALNA

Numer stron(y) w studium wykonalno ci, na której zamieszczono analizą trwało ci instytucionalnej : 25

#### J.2. TRWAŁO FINANSOWA

Numer stron(y) w studium wykonalno ci, na której zamieszczono analiz trwało ci finansowej: 60

## K. PROMOCJA PROJEKTU

Tablice informacyjne

Foldery, ulotki, plakaty, broszury itp.

Tablice pami tkowe

#### UZASADNIENIE :

Działania informacyjne i promocyjne mają na celu podniesienie znaczenia oraz zwiększenie przejrzystości inicjatyw realizowanych przez Unię Europejską, a także mają umo liwią wytworzenie spójnego obrazu tych działa<sup>ń</sup> we wszystkich państwach członkowskich.

Proiekty realizowane przy współfinansowaniu ze rodków Unii Europejskiej powinny by oznaczane specjalnymi tablicami informacyjnymi, a po zako czeniu robót tablicami pami tkowymi. Wszystkie materiały oraz dokumenty związane z realizacją projektu powinny był oznaczane w określony sposób i zawiera informację o ródłach finansowania. Równie podczas organizowania spotka informacyjnych zwięzanych z projektem, nale y w odpowiedni sposób zaznaczy współfinansowanie z Unii Europejskiej.

## O WIADCZENIE WNIOSKODAWCY

1. O wiadczam, e informacje zawarte w niniejszym wniosku oraz w doł czonych jako zał czniki dokumentach s<sub>zdodne ze stanem faktycznym i prawnym. Jestem wiadomy(-a) odpowiedzialno ci karnej</sub> za podanie nieprawdy lub zatajenie prawdy

2. O wiadczam, e jestem wiadomy(-a) wszystkich praw i obowi zków spoczywaj cych na wnioskodawcy z tytułu realizacji niniejszego projektu.

3. O wiadczam, e wszystkie działania podejmowane w ramach projektu b d realizowane zgodnie z ustaw z dnia 29 stycznia 2004r. Prawo zamówie publicznych (Dz.U. z 2007 r., Nr 223, poz. 1655 z pó n. zm. ) oraz z ustawą z dnia 27 sierpnia 2009 r. o finansach publicznych (Dz. U. z 2009 r. Nr 157, poz. 1240). .

4. O wiadczam, e Wnioskodawca nie zalega w opłacaniu składek na ubezpieczenie społeczne, ubezpieczenie zdrowotne, Fundusz Pracy, Fundusz Gwarantowanych wiadcze Pracowniczych oraz podatków, opłat i innych nale no ci publicznoprawnych, albo uzyskał przewidziane przepisami prawa zwolnienie, odroczenie, rozło enie na raty zaległych płatno ci lub wstrzymanie w cało ci wykonania decyzji wła ciwego organu.

5. O wiadczam, e po realizacji niniejszego projektu dofinansowanego ze rodków Europejskiego Funduszu Rozwoju Regionalnego w ramach Regionalnego Programu Operacyjnego dla Województwa Dolno I skiego na lata 2007 – 2013 zostan zachowane cele projektu, zgodnie z art. 57 ust.1 Rozporz dzenia Rady (WE) z dnia 11 lipca 2009 r. nr 1083/2006 ustanawiaj ce przepisy ogólne dotycz ce Europejskiego Rozwoju Regionalnego, Europejskiego Funduszu Społecznego oraz Funduszu Spójno ci i uchylaj ce rozporz dzenie (WE) nr 1260/1999 (Dz. U. UE L 210 z dnia 31 lipca 2006 z pó n. zm.) (trwało projektu – co najmniej 5 lat po zako czeniu jego realizacji/3 lata w przypadku inwestycji w M P)

6. O wiadczam, e wobec Wnioskodawcy nie otwarto post powania likwidacyjnego ani nie ogłoszono upadło ci, w tym równie nie oddalono wniosku o ogłoszenie upadło ci z powodu braku majątku wystarczaj cego na zaspokojenie kosztów postępowania upadło ciowego.

7. O wiadczam, e wyra am zgod na przetwarzanie moich danych osobowych do celów związanych z realizacją niniejszego projektu, zgodnie z ustawą o ochronie danych osobowych z dnia 29 sierpnia 1997r. (tekst jednolity Dz. U. z 2002 r., Nr 101 poz. 926 z pó n. zm.) oraz na udost pnienie niniejszego wniosku o dofinansowanie instytuciom i podmiotom dokonującym oceny i ewaluacji.

8. O wiadczam, e projekt współfinansowany z EFRR w ramach RPO nie b dzie współfinansowany w ramach innego programu operacyjnego finansowanego ze rodków UE.

9. O wiadczam, e adne wydatki w ramach projektu nie otrzymały/nie otrzymuj pomocy z innego wspólnotowego instrumentu finansowego.

10. O wiadczam, e projekt jest zgodny z wła ciwymi przepisami prawa wspólnotowego i krajowego dotycz cymi pomocy publicznej (dotyczy projektów objątych pomocą publiczną).

11. O wiadczam, e na Wnioskodawcy nie ciąży obowiązek zwrotu pomocy, wynikający z decyzji Komisji Europejskiej uznaj cej pomoc za niezgodną z prawem oraz ze wspólnym rynkiem (dotyczy projektów obj tych pomoc publiczn).

12. O wiadczam, e Wnioskodawca nie jest przedsi biorstwem b d cym w trudnej sytuacji ekonomicznej w rozumieniu pkt 9-11 Komunikatu Komisji w sprawie wytycznych wspólnotowych dotycz cych pomocy pa stwa w celu ratowania i restrukturyzacji zagro onych przedsi biorstw (Dz. Urz. UE C 244 z 01.10.2004, str. 2, z pó n. zm.) (dotyczy projektów obj tych schematem pomocy publicznej, w którym istnieje taki wymóg).

13. O wiadczam, e Wnioskodawca nie jest przedsi biorstwem zagro onym w rozumieniu art. 1 ust. 7 rozporz dzenia Komisji (WE) Nr 800/2008 z dnia 6 sierpnia 2008 r. uznaj cego niektóre rodzaje pomocy za zgodne ze wspólnym rynkiem w zastosowaniu art. 87 i 88 Traktatu (ogólne rozporządzenie w sprawie wył cze blokowych) (DZ. Urz. UE L 214 z 9.08.2008, str.3) (dotyczy projektów objętych schematem pomocy publicznej, w którym istnieje taki wymóg).

14. O wiadczam, e Wnioskodawca nie podlega wykluczeniu z ubiegania się o dofinansowanie na podstawie art. 207 ust. 4 ustawy z dnia 27 sierpnia 2009 r. o finansach publicznych (Dz. U. z 2009 r., Nr 157, poz. 1240 z pó n.zm. ) (nie dotyczy: Wnioskodawcy, który na podstawie odr bnych przepisów realizuje zadania interesu publicznego, je eli spowoduje to niemo no wdra ania działania w ramach Programu lub znacznej jego cząci oraz który jest jednostką samorządu terytorialnego lub państwową jednostką budą etową).

## DANE PERSONALNE OSOBY/OSÓB UPOWA NIONYCH DO ZACIĄGANIA ZOBOWI ZA ZGODNIE Z DOKUMENTAMI STATUTOWYMI (WRAZ Z PODPISEM I PIECZ CI SKARBNIKA/GŁÓWNEGO KSI GOWEGO LUB UPRAWNIONEGO PRZEDSTAWICIELA PRZEDSTAWICIELA SŁU B FINANSOWYCH ZGODNIE Z REGULACJAMI OBOWI ZUJĄCYMI U WNIOSKODAWCY):

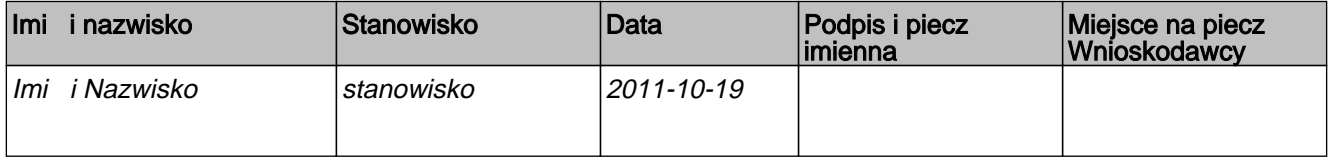

## DANE OSOBY DO KONTAKTÓW ROBOCZYCH W SPRAWACH PROJEKTU:

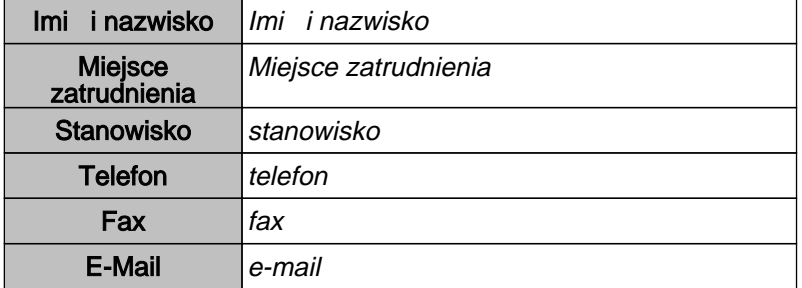

## ZAŁ CZNIKI DO WNIOSKU O DOFINANSOWANIE W RAMACH RPO

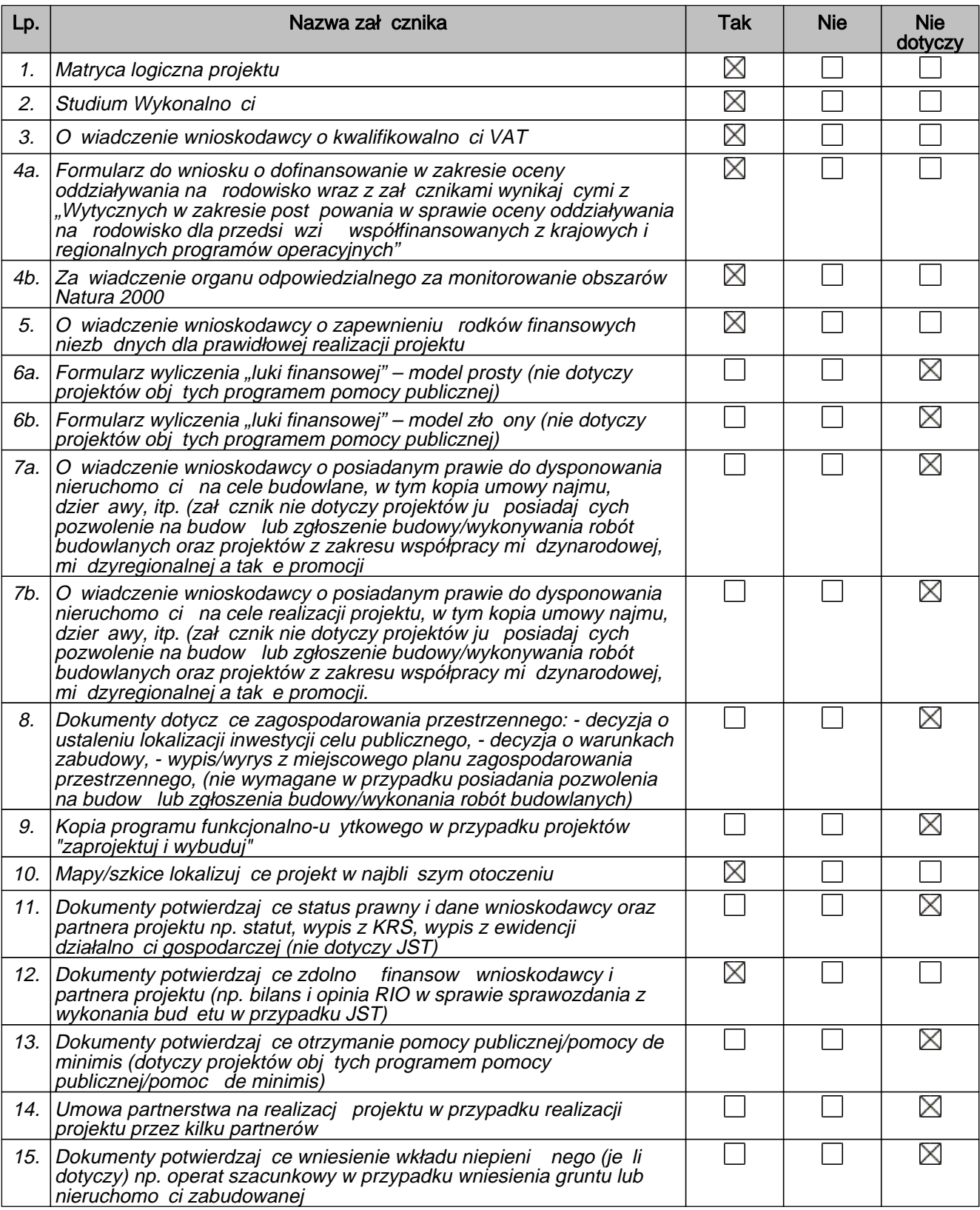

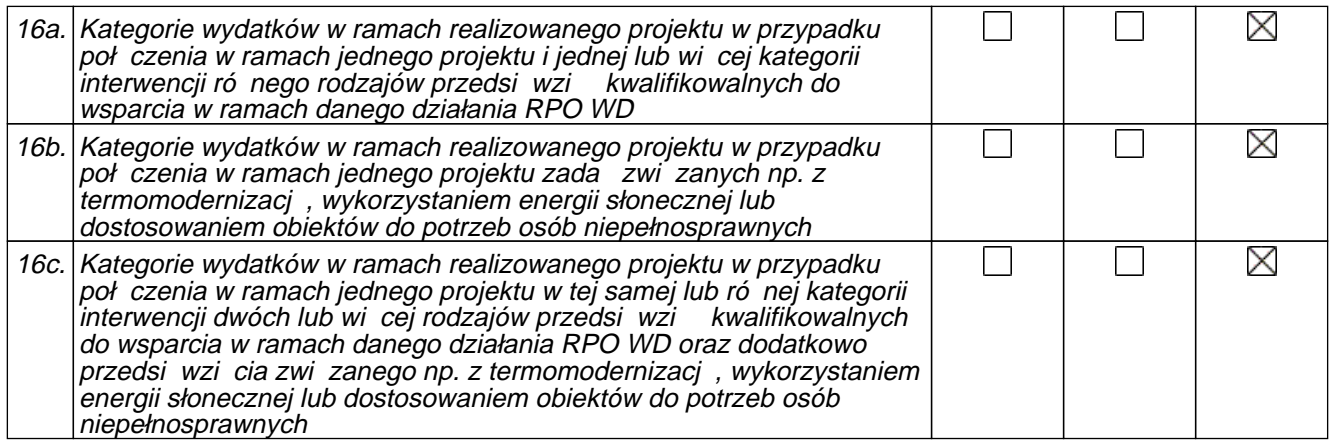

## ZAŁ CZNIKI FAKULTATYWNE DO WNIOSKU O DOFINANSOWANIE W RAMACH RPO

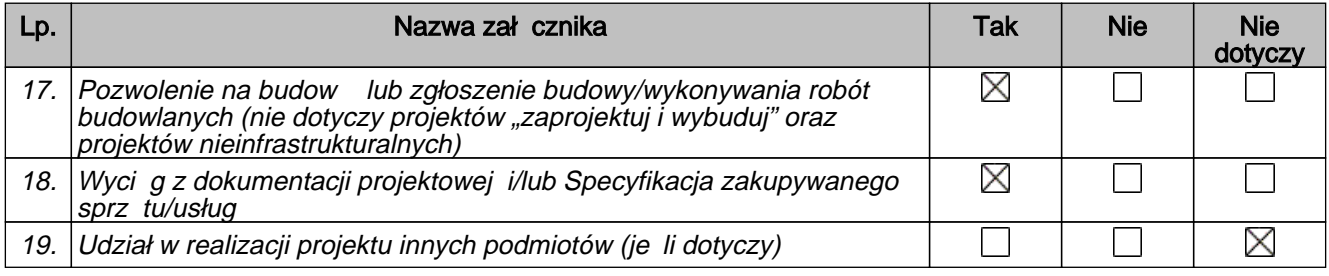

## INNE ZAŁ CZNIKI

 $\boxtimes$  NIE DOTYCZY

## MATRYCA LOGICZNA

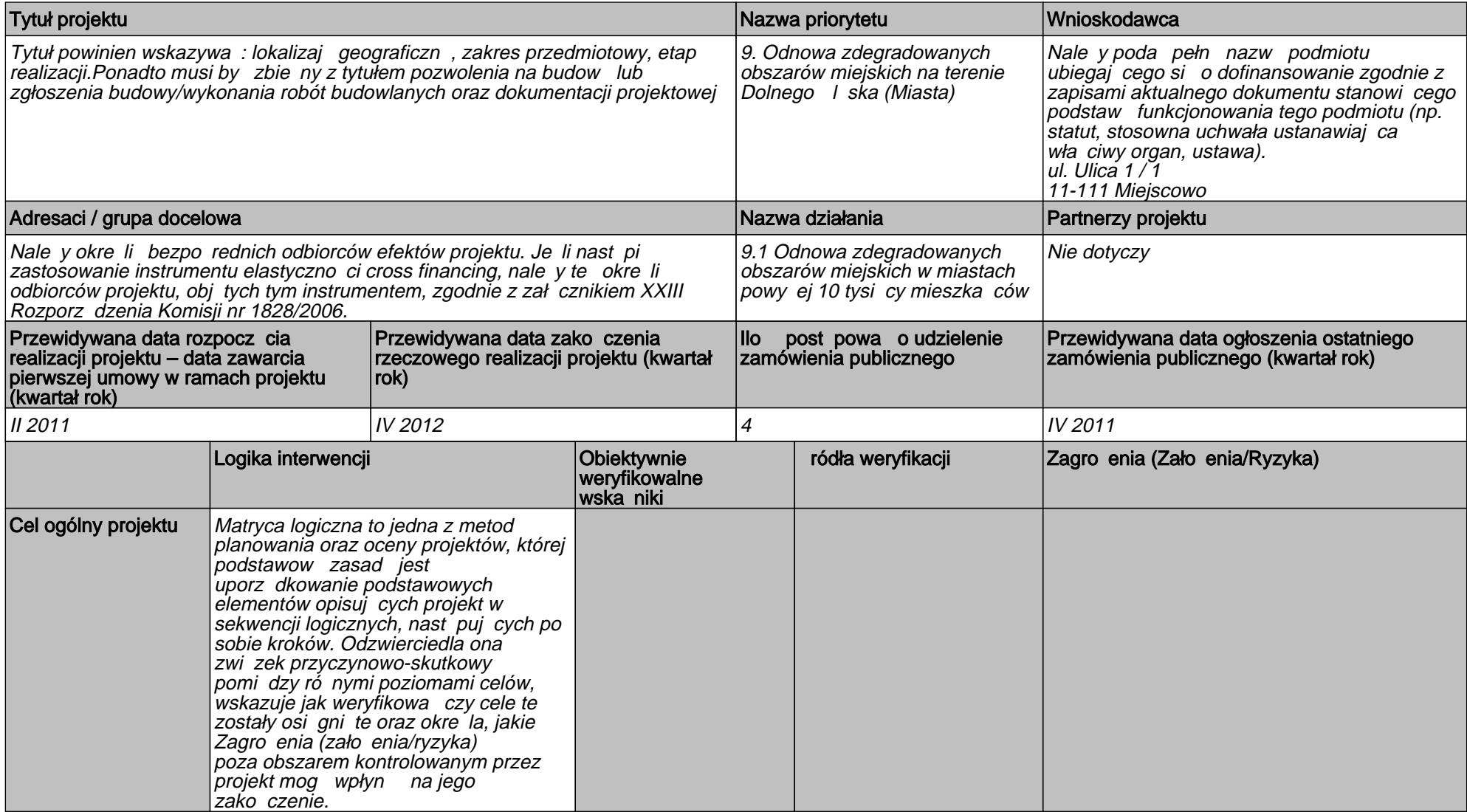

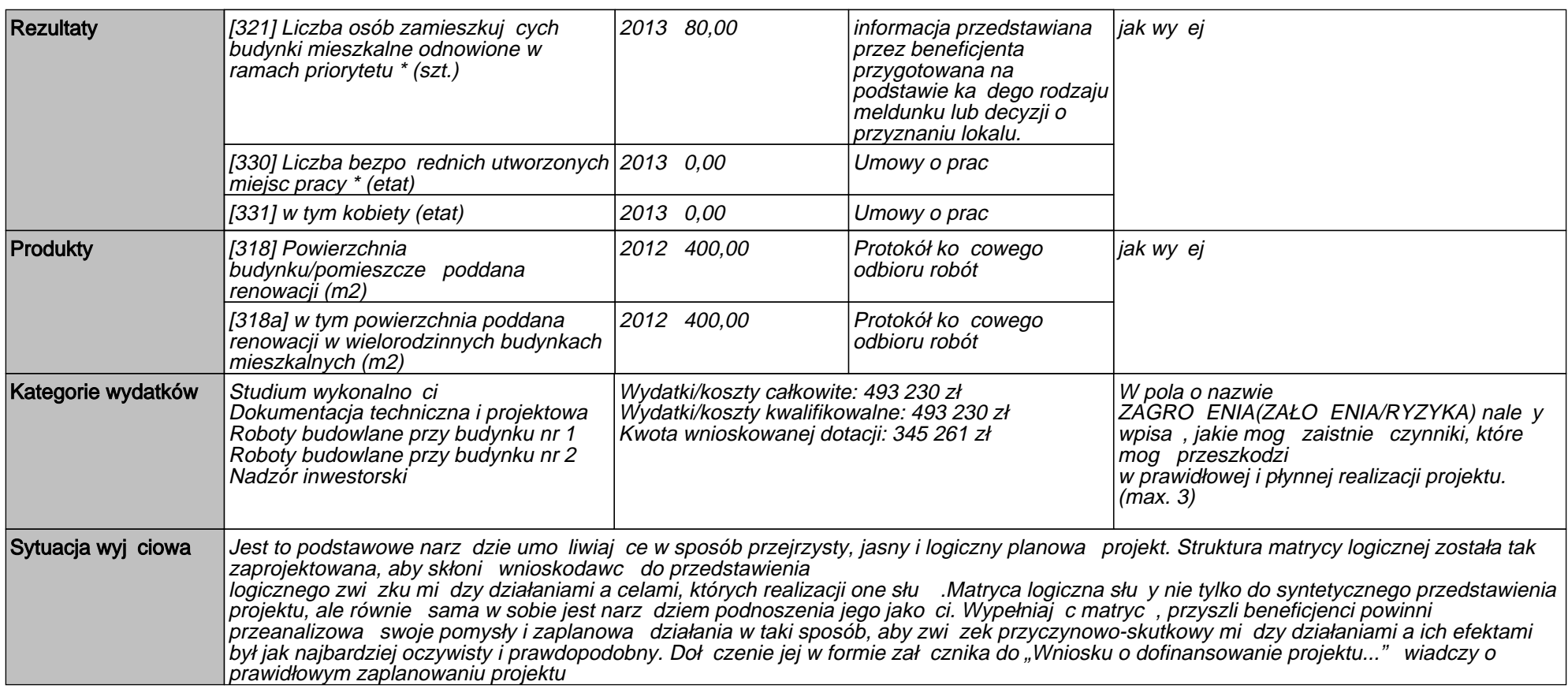